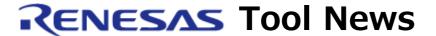

RENESAS TOOL NEWS on December 16, 2010: 101216/tn1

# E1/E20 Emulator Software Revised to V.1.01 Release 00

We have revised E1/E20 Emulator Software from V.1.00 Release 00 to V.1.01 Release 00. The emulator software is used together with the E1 or E20 emulator to debug systems designed with members of the RX family of MCUs.

### 1. Descriptions of Revision

#### 1.1 Supported MCUs Increased

The following MCUs have been added to the support line:

- R5F56216, R5F56217, and R5F56218 (RX621 group)
- R5F562N7 and R5F562N8 (RX62N group)
- R5F562T6, R5F562T7, and R5F562TA (RX62T group)

## 1.2 Hot Plug-In Function Introduced

The hot plug-in function has been introduced. To use this function, connect the emulator with the user system during execution of the user program, and you can debug the program while it is running.

Note that if you use this function in the E1 emulator, you need the optional hot plug adapter for the E1 emulator, R0E000010ACB00, between the E1 emulator and the user system. For details of the adapter, see RENESAS TOOL NEWS Document No. 101216/tn3.

This item of news will also be accessible on and after December 20 at: https://www.renesas.com/search/keyword-search.html#genre=document&q=101216tn3

#### 1.3 Windows Supported

The Image window and the Waveform window have been supported. For details of these windows, see "High-performance Embedded Workshop V.4.08 User's Manual."

## 1.4 Made Compatible with Windows® 7

The product has been made compatible with the 32-bit and 64-bit editions of Microsoft Windows® 7. So you can run emulator debuggers on these OSes with standard user rights.

## 2. How to Update Your Product

Online update is available free of charge. Update yours in either of the following ways:

- (1) Use AutoUpdate Utility. This service will be available on and after December 24.
- (2) Download the update program of the product from:
  https://www.renesas.com/e20\_download
  Then execute it. This Web site will be opened on December 20.
  The above URL is one of our global sites.

Note that when the update program is executed in the development system where High-performance Embedded Workshop V.4.07.00 or earlier resides, it will be updated to V.4.08.00.

#### [Disclaimer]

The past news contents have been based on information at the time of publication. Now changed or invalid information may be included. The URLs in the Tool News also may be subject to change or become invalid without prior notice.

© 2010-2016 Renesas Electronics Corporation. All rights reserved.